... natürlich Tennis und mehr!

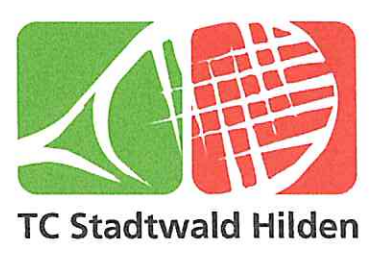

TC Stadtwald Hilden e.V. . Elberfelder Str. 179 . 40724 Hilden

**Stadt Hilden** z.Hd. Frau Claudia Ledzbor Am Rathaus 1

**40721 Hilden** 

Kontakt:

TC Stadtwald Hilden e.V. Dr. Katrin Schiffl Email: finanzen@tc-stadtwald.de Telefon: 0172 / 6696380

Datum: 24.11.2017

## Anderungsantrag auf Bezuschussung von Sanierungsmaßnahmen im TC Stadtwald Hilden e.V. aus Mitteln der Sportpauschale

Sehr geehrte Frau Ledzbor,

der TC Stadtwald Hilden e.V. hat in den letzten Jahren mehrfach Anträge auf Bezuschussung von Investitionsmaßnahmen aus Mitteln der Sportpauschale bei der Stadt Hilden gestellt. Zuletzt wurde mit Antrag vom 12. April 2016 um die Bezuschussung der Erneuerung verschiedener Gehwege sowie der Reparatur resp. Erweiterung unserer Hauptterrasse gebeten, was ihrerseits mit einem Gesamtzuschuss von € 7.604,76 bedacht wurde.

Während die Erneuerung der Wege zeitnah im Frühjahr 2017 umgesetzt werden konnte (Auszahlung Zuschuss hierfür in Höhe von € 2.436,50), war die Terrassenreparatur für den Herbst geplant, um den Sportbetrieb im Sommer nicht zu beeinträchtigen. Leider kam es durch die Platzregen im Juli 2017 nunmehr zu unerwarteten Schäden an 2 unserer Hauptplätze vor dem Clubhaus. Diese müssen, eine weitere Nutzung zu ermöglichen, zeitnah einer kostenintensiven um Grundsanierung unterzogen werden. Mithin sind hierfür rd. T€ 25 anzusetzen (vgl. Anlage). Die Bespielbarkeit der Plätze, insbes. der Hauptplätze vor unserem Clubhaus, ist zentral für das sportliche Vereinsleben, so dass die Sanierung der Plätze nunmehr oberste Priorität hat. U.a. aufgrund des unerwarteten Ausscheidens unseres Gastronoms zu Jahresbeginn 2017 hatte der Verein im laufenden Jahr unerwartete Ausgaben sowie insbes, auch Einnahmenausfällen zu verkraften, welche unsere Rücklagen in nicht unerheblichem Maße belastet haben. Insofern stellt die nicht geplante Grundsanierung der beiden Plätze für unseren Verein einen bedeutenden, nicht ohne weiteres stemmenden zu Kostenfaktor dar.

Vor diesem Hintergrund bitten wir Sie, den bereits bewilligten Antrag auf Bezuschussung von Investitionsvorhaben im TC Stadtwald Hilden e.V. in Bezug wie folgt abzuändern:

> TC Stadtwald Hilden e.V. - Elberfelder Str. 179 - 40724 Hilden GF-Vorstand: Wolfgang Uebbing . Dr. Katrin Schiffl

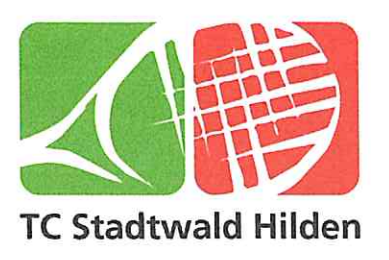

- Bezuschussung der Grundsanierung zweier Tennisplätze anstelle der  $\bullet$ Bezuschussung der Reparatur- und Erweiterung unserer Terrasse vor Haus Rot unter
- Zugrundelegung der hiermit einhergehenden höheren Ausgaben von TC 25.

Eine Übersicht über die drei von uns eingeholten Angebote zur Umsetzung der Sanierungsmaßnahmen finden Sie in beigefügter Anlage. Sowohl im Hinblick auf die Maßgabe einer sparsamen Verwendung der Vereinsmittel aber auch unter Berücksichtigung der hohen Fachkompetenz sowie der positiven Erfahrungen mit der Arbeit dieses Anbieters möchten wir gerne den Auftrag vergeben. Da die Kosten hierfür über denjenigen der an Terrassensanierung liegen, bitten wir entsprechend um die Bewilligung eines höheren Gesamtzuschusses.

Wir hoffen auf eine wohlwollende Berücksichtigung unseres Änderungsantrags und bitten die hiermit einhergehenden Unannehmlichkeiten zu entschuldigen.

Mit freundlichen Grüßen

**Wolfgang Uebbing** 2. Vorsitzender

 $D_{c}$   $1$   $cn/4$ 

Dr. Katrin Schiffl Ressort Finanzen